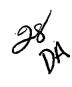

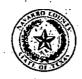

## **NAVARRO COUNTY AUDITOR'S OFFICE**

300 W 3<sup>rd</sup> Ave., Suite 4 Corsicana, TX 75110 Natalie Robinson, First-Assistant Patty Wells, Assistant Lisa Clay, Assistant Jan Wise, Assistant Krystal McCollum, Assistant Fax: (903) 654-3097

Terri Gillen, County Auditor Phone: (903) 654-3095

e-mail: auditor@navarrocounty.org

INTEROFFICE MEMO

## INTEROFFICE MEMIC

| The a                                                                                                    | ttached item is being returned for the following reasons:                                                                                              |  |  |  |  |
|----------------------------------------------------------------------------------------------------|----------------------------------------------------------------------------------------------------|--|--|--|--|
| X                                                                                                    | Item incurred before purchase order issued                                                                                                    |  |  |  |  |
| ָ ט                                                                                                    | Purchase order number is inconsistent with invoice                                                                                                    |  |  |  |  |
| C                                                                                                    | Amount billed does not match the purchase order                                                                                                    |  |  |  |  |
| ū                                                                                                    | Vendor on purchase order does not match invoice                                                                                                    |  |  |  |  |
| Ü                                                                                                    | Insufficient documentation to process payment                                                                                                    |  |  |  |  |
| n                                                                                                    | Signature or date not present                                                                                                    |  |  |  |  |
| ۵                                                                                                    | System shows invoice paid                                                                                                    |  |  |  |  |
| ü                                                                                                    | Budget Account Number (Line Item) is missing – Acct #                                                                                                  |  |  |  |  |
|                                                                                                    | Insufficient budget in Line Item                                                                                                    |  |  |  |  |
| ü                                                                                                    | Payment Request inconsistent with County Policy                                                                                                    |  |  |  |  |
| u                                                                                                    | Other                                                                                                    |  |  |  |  |
|                                                                                                    | se provide the additional documentation or explanation necessary to process this ent request. This notice must remain attached to the payment request. |  |  |  |  |
| Additional explanation:                                                                                                    |                                                                                                    |  |  |  |  |
|                                                                                                    |                                                                                                    |  |  |  |  |
| The Department Head or Elected or Appointed Official must sign this form confirming notification that the Navarro County Purchasing Policy was not followed on this purchase. |                                                                                                    |  |  |  |  |
|                                                                                                    |                                                                                                    |  |  |  |  |

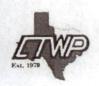

CTWP Copy Center
117 S Beaton St
Corsicana, TX 75110 United States
printme@ctwpcopycenter.com | 903-872-6657

Issue date Oct 20, 2023

## RECEIVED

OCT 2 4 2023

## State's Exhibit Stamp

NAVARRO COUNTY AUDITOR'S OFFICE

1- 4912 (Reverse stamp) STATE'S EXHIBIT

Customer

Navarro County Auditor's (no tax)
Terri Gillen
auditor@navarrocounty.org
903-654-3095
300 W. 3rd St.
Suite 4
Corsicana, TX 75110

Invoice Details

PDF created October 20, 2023 \$23.97 **Payment** 

Due November 19, 2023 \$23.97

| Items    | Quantity | Price   | Amount  |
|----------|----------|---------|---------|
|          | 1        | \$23.97 | \$23.97 |
| Subtotal |          |         | \$23.97 |
|          |          |         |         |

**Total Due** 

\$23.97

Return Policy

14 Day return with receipt and original packaging. All return subject to 25% restock.

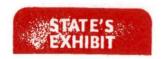

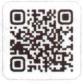

Pay online

To pay your invoice go to https://squareup.com/u/AoZHKUID

Or open the camera on your mobile device and place the QR code in the camera's view.

Page 1 of :